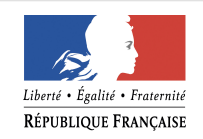

PRÉFÈTE DES HAUTES PYRÉNÉES

Communiqué

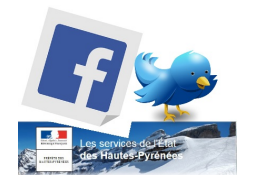

Tarbes, le 14 octobre 2017

## **Du nouveau pour la cession de véhicule entre particuliers**

**A compter du 23 octobre 2017,** les déclarations de cession ne seront plus enregistrées aux guichets de la préfecture.

Le nouveau formulaire *(Cerfa 15776\*01)* n'a plus que deux volets (un pour le vendeur et un pour l'acquéreur). **Le volet destiné à la préfecture n'existe plus.**

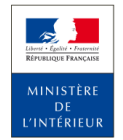

**CERTIFICAT DE CESSION D'UN VÉHICULE D'OCCASION** (à remplir par l'ancien propriétaire et le nouveau proprietaire) Articles R322-4 et R322-9 du code de la route

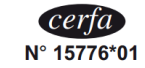

Exemplaire 1 destiné à l'ancien propriétaire

## **Pour enregistrer une déclaration de cession, 3 possibilités :**

**O** soit vous le faites directement sur internet, en trois étapes :

Étape 1 : effectuez l'enregistrement de votre véhicule sur le site [https://immatriculation.ants.gouv.fr](https://immatriculation.ants.gouv.fr/) en sélectionnant la téléprocédure « je vends ou je donne mon véhicule ». Vous générez ainsi un **code de cession** dont la durée de validité est de 15 jours.

Étape 2 : remettez à l'acquéreur ce **code de cession**, ainsi que :

 le certificat d'immatriculation barré, annoté et renseigné de la date et de l'heure de la vente (ou de don) du véhicule,

 $\div$  le certificat de cession (cerfa 13754), rempli et signé par vous-même et par l'acquéreur, téléchargeable sur le site internet,

 $\div$  le certificat de situation administrative établi depuis moins de quinze jours, précisant à sa date d'édition, l'existence ou non d'un gage

Étape 3 : après la cession du véhicule, vous devez retourner sur [https://immatriculation.ants.gouv.fr,](https://immatriculation.ants.gouv.fr/) en sélectionnant de nouveau la téléprocédure « je vends ou je donne mon véhicule », pour y enregistrer la date et l'heure de la cession, ainsi que les données relatives à l'acquéreur (nom, prénom, adresse). Ce n'est qu'une fois cette formalité effectuée que la responsabilité engagée par d'éventuels préjudices du fait du véhicule sera transmise à l'acheteur.

soit vous vous rapprochez d'un professionnel de l'automobile habilité par le ministère de l'Intérieur, muni de votre certificat de cession (la liste des professionnels agréés est sur le site des services de l'État [http://www.hautes-pyrenees.gouv.fr/\)](http://www.hautes-pyrenees.gouv.fr/)

soit vous vous rendez dans un point numérique à la préfecture ou en sous-préfectures. Là, un médiateur numérique vous aidera dans l'enregistrement de votre véhicule sur internet, selon la procédure décrite plus haut.

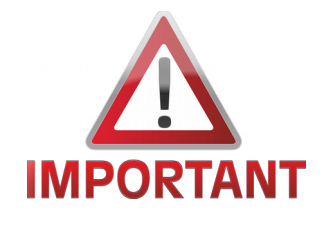

Si vous êtes l'acquéreur, vous disposez du délai d'un mois à partir de la date déclarée de cession du véhicule pour effectuer la **déclaration de changement de propriétaire** par téléprocédure sur le même site [https://immatriculation.ants.gouv.fr.](https://immatriculation.ants.gouv.fr/)

A noter : la procédure est simplifiée si vous faites la démarche dans les 15 jours de validité du **code de cession** que le vendeur vous a remis.

**Contact presse:** 

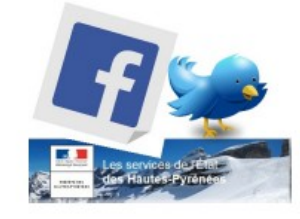

Préfète des Hautes-Pyrénées Pôle communication interministérielle : 05.62.56.65.05 pref-communication@hautes-pyrenees.gouv.fr facebook.com/Préfet des Hautes-Pyrénées twitter.com/@Prefet65 site internet: http://www.hautes-pyrenees.gouv.fr/